## **Utilities included in the IMail Admin Utilities Pack**

*Note:* All utilities work with IMail 8.15 and later, except for the Orphan Sender, Spam Cleaner and Log Reader, which are only supported in v11 and later.

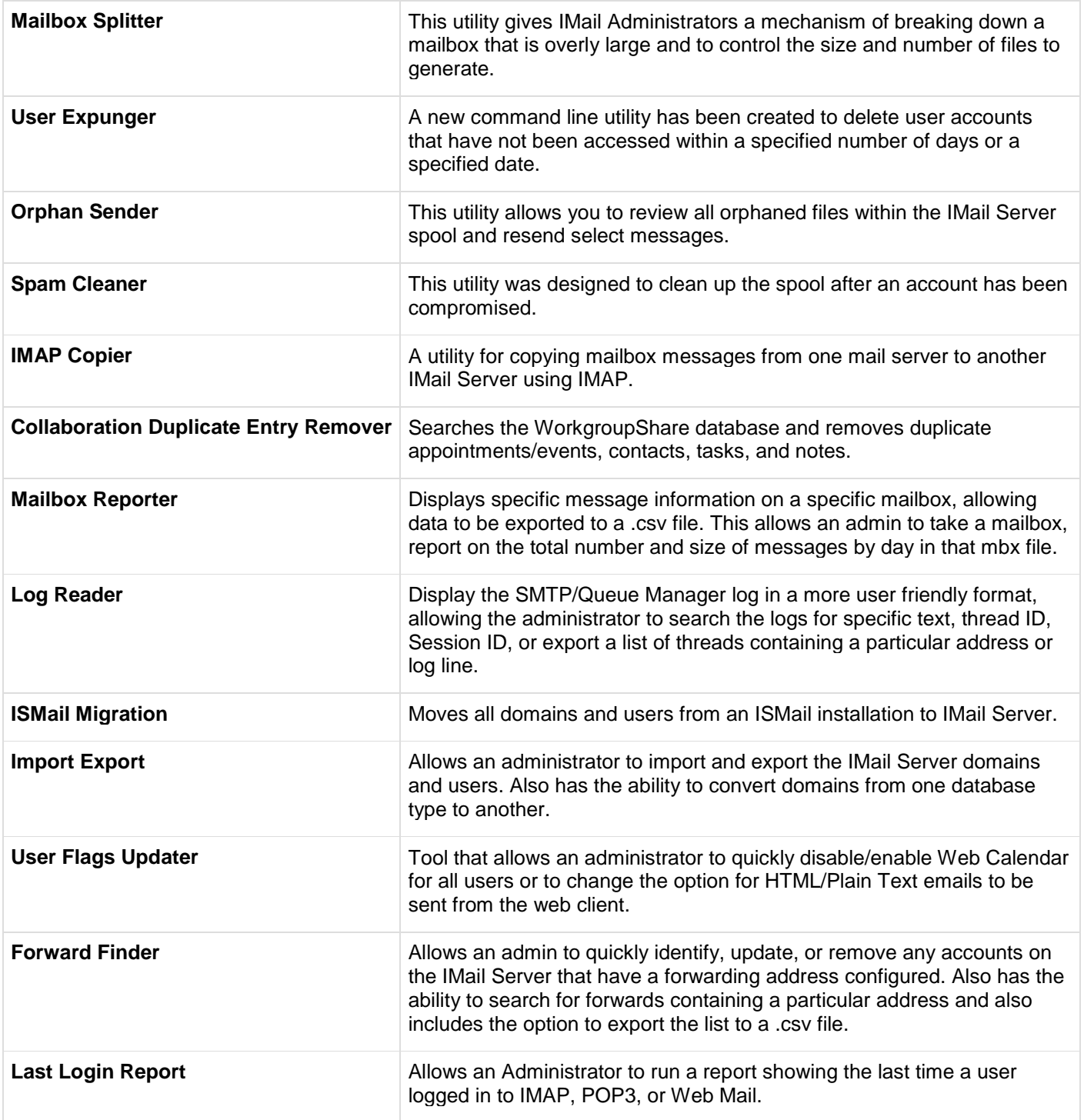

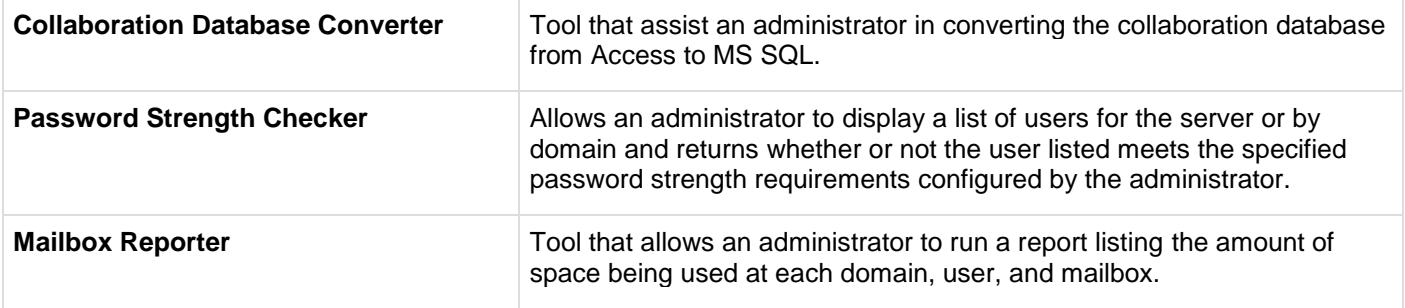